## **Objekt strecken**

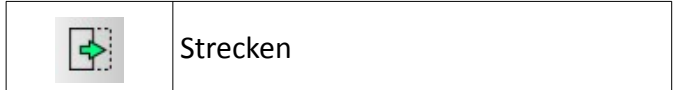

## **Anmerkungen:**

Es muss mindestens ein Objekt vorhanden sein, welches gestreckt werden soll.

## **Ablauf:**

- zu streckendes Objekt auswählen
- Befehl "Strecken" (siehe Tab. oben) auswählen
- ersten Eckpunkt anklicken
- zweiten Eckpunkt anklicken
- Bezugspunkt/ Referenzpunkt anklicken
- Zielpunkt angeben

entweder

- polar
	- oder
- kartesisch

oder

- Zielpunkt anklicken
- beim Bewegen der Maus dehnt sich das Objekt entsprechend mit
- ESC beendet den Befehl

|                                                                                                    |                                                                                                    |  |                                                                                                    |                                                                                                    |  |  |                         | <b>Exploration of the Eckpunkt</b> of the Contract of the Contract of the Contract of the Contract of the Contract of the Contract of the Contract of the Contract of the Contract of the Contract of the Contract of the Contract |
|----------------------------------------------------------------------------------------------------|----------------------------------------------------------------------------------------------------|--|----------------------------------------------------------------------------------------------------|----------------------------------------------------------------------------------------------------|--|--|-------------------------|----------------------------------------------------------------------------------------------------|
| provided a series of                                                                                                    |                                                                                                    |  |                                                                                                    |                                                                                                    |  |  |                         | and of the state of the state of the state of the state of<br>, where the contribution of the contribution of $\mathcal{O}(1)$                                                                                                    |
|                                                                                                    | $\mathcal{A}=\mathcal{A}=\mathcal{A}=\mathcal{A}$ .                                                       |  |                                                                                                    |                                                                                                    |  |  |                         | $\mathcal{A}$ . The set of the set of the set of the $\mathcal{A}$                                                                                                    |
|                                                                                                    | $\mathcal{A}(\mathcal{A})$ , and $\mathcal{A}(\mathcal{A})$ and                                           |  |                                                                                                    |                                                                                                    |  |  |                         | $\mathcal{A}$ and $\mathcal{A}$ are $\mathcal{A}$ and $\mathcal{A}$ are $\mathcal{A}$ and $\mathcal{A}$ are $\mathcal{A}$                                                                                                    |
|                                                                                                    | $\mathcal{A}=\mathcal{A}$ , where $\mathcal{A}=\mathcal{A}$                                               |  |                                                                                                    |                                                                                                    |  |  |                         | $\mathcal{A}^{\mathcal{A}}$ , where $\mathcal{A}^{\mathcal{A}}$ are $\mathcal{A}^{\mathcal{A}}$ , and the contribution of                                                                                                    |
|                                                                                                    | $\alpha$ is a set of $\alpha$ . Then<br>$\mathcal{A}(\mathcal{A})$ , and $\mathcal{A}(\mathcal{A})$ , and |  |                                                                                                    |                                                                                                    |  |  |                         | $\mathcal{A}$ . The second properties of the $\mathcal{A}$<br>$\mathcal{A}$ . The set of the set of the set of the $\mathcal{A}$                                                                                                   |
|                                                                                                    | $\mathcal{A}^{\mathcal{A}}$ , where $\mathcal{A}^{\mathcal{A}}$ and $\mathcal{A}^{\mathcal{A}}$           |  |                                                                                                    | and the state of the state of                                                                                                    |  |  |                         |                                                                                                    |
|                                                                                                    | $\mathcal{A}=\mathcal{A}=\mathcal{A}=\mathcal{A}$ .                                                       |  |                                                                                                    | and a state of                                                                                                    |  |  |                         | and the property of                                                                                                    |
|                                                                                                    | $\mathcal{A}=\mathcal{A}=\mathcal{A}$ .                                                                   |  |                                                                                                    | $\mathcal{A}^{\mathcal{A}}$ , and $\mathcal{A}^{\mathcal{A}}$ , and $\mathcal{A}^{\mathcal{A}}$<br>$\alpha$ , and $\alpha$ , and $\alpha$ |  |  | <u>and the property</u> | <b>Controller State</b>                                                                                                    |
|                                                                                                    |                                                                                                    |  | in the contract of the contract of the contract of the contract of the contract of the contract of the contract of the contract of the contract of the contract of the contract of the contract of the contract of the contrac |                                                                                                    |  |  |                         | $\mathcal{L} = \mathcal{L} \mathcal{L}$                                                                                                    |
| $\frac{1}{2}$ . The set of the set of the set of the set of the set of the set of the set of the set of the set of the set of the set of the set of the set of the set of the set of the set of the set of the set of the set of |                                                                                                    |  | 2. Eckpunkt<br>--------und---                                                                                                    |                                                                                                    |  |  |                         | Zielpunkt                                                                                                    |
| <b>Experience</b>                                                                                                    |                                                                                                    |  |                                                                                                    |                                                                                                    |  |  |                         | Referenzpunkt                                                                                                    |

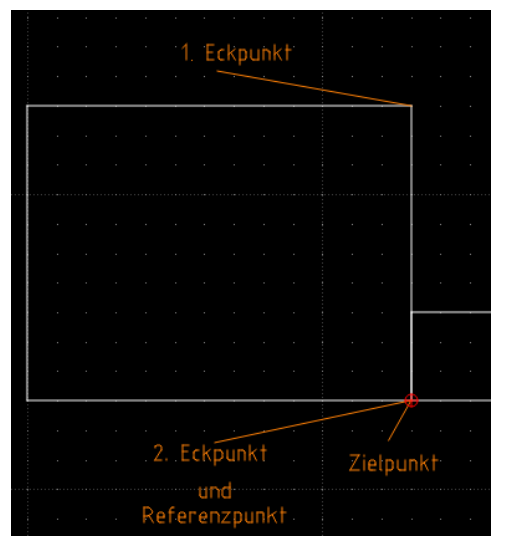

*Schaubild 2: Bsp. Strecken Schaubild 1: Ergebnis Strecken*